**ManInBounds(element\_index** 

ndex

Department I - C Plus Plus

# Modern and Lucid C++ for Professional Programmers

Week 12 – Heap Memory Management

Prof. Peter Sommerlad / Thomas Corbat Rapperswil, 04.12.2018 HS2018

Cevelop cess & other

size\_type element\_index dBuffer(size\_type capact) argument{"Must not create  $o$ ther) : capacity{std other.capacity =  $\theta$ ; other  $copy = other; swap(c)$  $\frac{16}{10}$  copy - senerit};  $+10$ { return number\_01 front() const { throw  $\frac{1}{2}$  front()  $\frac{1}{2}$   $\frac{1}{2}$   $\frac$  $number_0f_element$  $mp(number_0f_e)$ cons **INSTITUTE FOR SOFTWARE** 

oth

type index

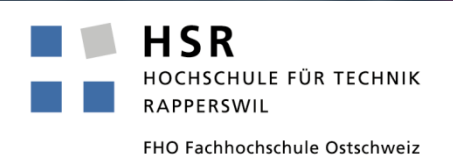

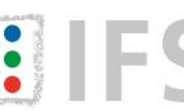

## Recap Week 10

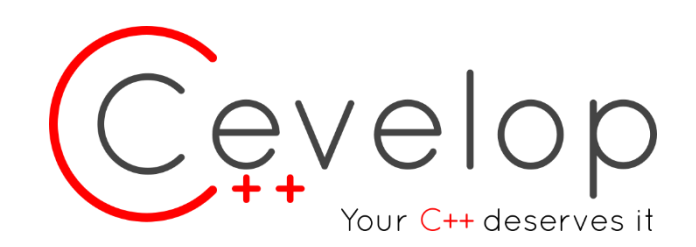

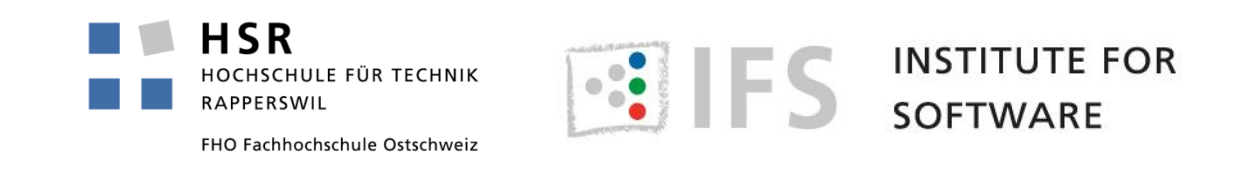

## Class Template Rules 3

- **Define class templates completely in header files**
- **Member functions of class templates**
	- $\blacksquare$  Either in class template directly
	- $\blacksquare$  Or as inline function templates in the same header file
- **static member variables of a template class can be defined in header without violating ODR, even if included in several compilation units**
	- $\blacksquare$  Since C++17 they can even be declared inside the class template, this requires the inline keyword

```
template <typename T>
struct staticmember {
  inline static int dummy{sizeof(T)};
};
```
using size type = typename SackType::size type;

- **Within the template definition you might use names that are directly or indirectly depending on the template parameter**
	- $\blacksquare$  E.g. everything using SackType::
- **But you have to tell the compiler if one is a type**
	- $\blacksquare$  In contrast to a variable or function name
- **When the typename keyword is required you should extract the type into a type alias**
- **Old spelling in typedef**

typedef typename SackType::size\_type size\_type;

**Rule: Always use this-> or the class name:: to refer to inherited members in a template class**

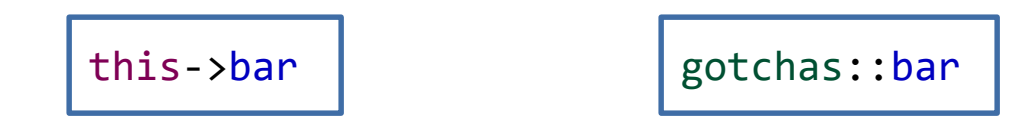

- **If the name could be a dependent name the compiler will not look for it when compiling the template definition**
- **Checks might only be made for dependent names at template usage (=template instantiation)**
	- That is sometimes the reason for lengthy error messages from template usages

## **How can we adapt a standard container by adding invariants or by extending their functionality?**

- SafeVector -> no undetected out-of-bounds access
- IndexableSet -> provide operator[]
- $\blacksquare$  SortedVector -> guarantee sorted order of elements
- **Template class inheriting from template base class** 
	- And inherit ctors of standard container
	- Caution: no safe conversion to base class, no polymorphism

Heap Memory Management

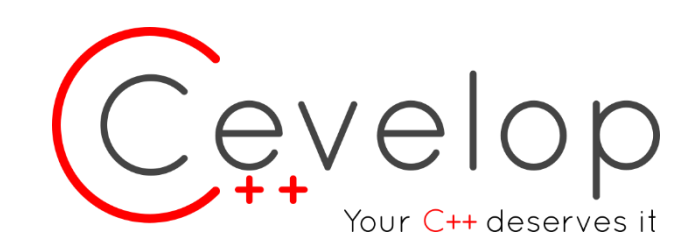

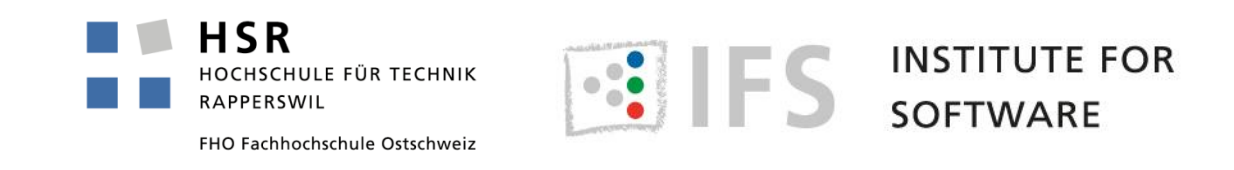

## **• Stack memory is scarce**

### **It might be needed for creating object structures**

 $\blacksquare$  First think about library classes for your intended structure

**Look into the Boost library collection if the STL is insufficient** 

### **For polymorphic factory functions to class hierarchies**

 $\blacksquare$  If you return a base-class "pointer" to one of its subclasses from functions

std::unique\_ptr<Shape> circle = make\_circle(x, y, r);

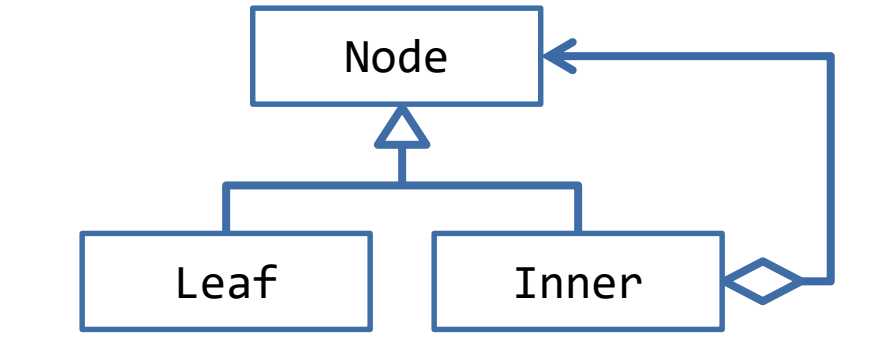

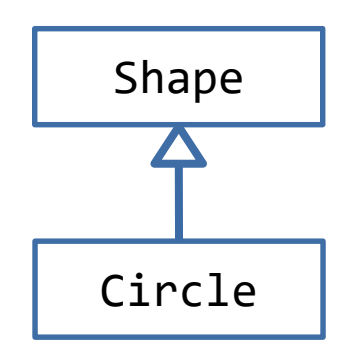

- **Always rely on library classes for managing it (if possible)**
- **Resource Acquisition Is Initialization (RAII) Idiom**
	- Allocation in the constructor
	- $\blacksquare$  Deallocation in the destructor
	- Use RAII wrapper as value in local scope
	- Destructor will be called when the scoped is exited  $($ }, return or exception)

```
struct RaiiWrapper {
  RaiiWrapper() {
    //Allocate Resource
  }
  \simRaiWrapper() {
    //Deallocate Resource
  }
};
```
- **Doooooooooooooooooooooooooooooooooooooooooooooooooooooooooooooooooon't do that!**
- **C++ allows allocating objects on the heap directly**

```
auto ptr = new int\;
std::cout << *ptr << '\n';
delete ptr;
```
- **However, if done manually you are responsible for deallocation and risk undefined behavior!**
	- **Memory leaks**
	- Dangling pointers
	- **Double deletes**
- **No garbage collection happens, it is your responsibility**

std::unique ptr<X> factory(int i) { return std::make unique<X>(i); }

- **std::unique\_ptr<T> obtained with std::make\_unique<T>()**
- **std::shared\_ptr<T> obtained with std::make\_shared<T>()**
- **std::make\_unique<T>() and std::make\_shared<T>() are factory functions**
- **With these smart pointers you don't have to call delete ptr; yourself**
- **Still: Always prefer storing a value locally as value-type variable (stack-based or member)**

#### **Used for unshared heap memory**

- $\blacksquare$  Or for local stuff that must be on the heap (rarely needed, e.g. for large instances and limited stack space)
- Can be returned from a factory function
- **Only a single owner exists**
- **It can wrap to-be-freed pointers from C functions when interfacing legacy code**
- **Not best for class hierarchies**
	- Use std::shared\_ptr<Base> instead (unique\_ptr base classes need virtual destructor)

#### **A std::unique\_ptr cannot be copied**

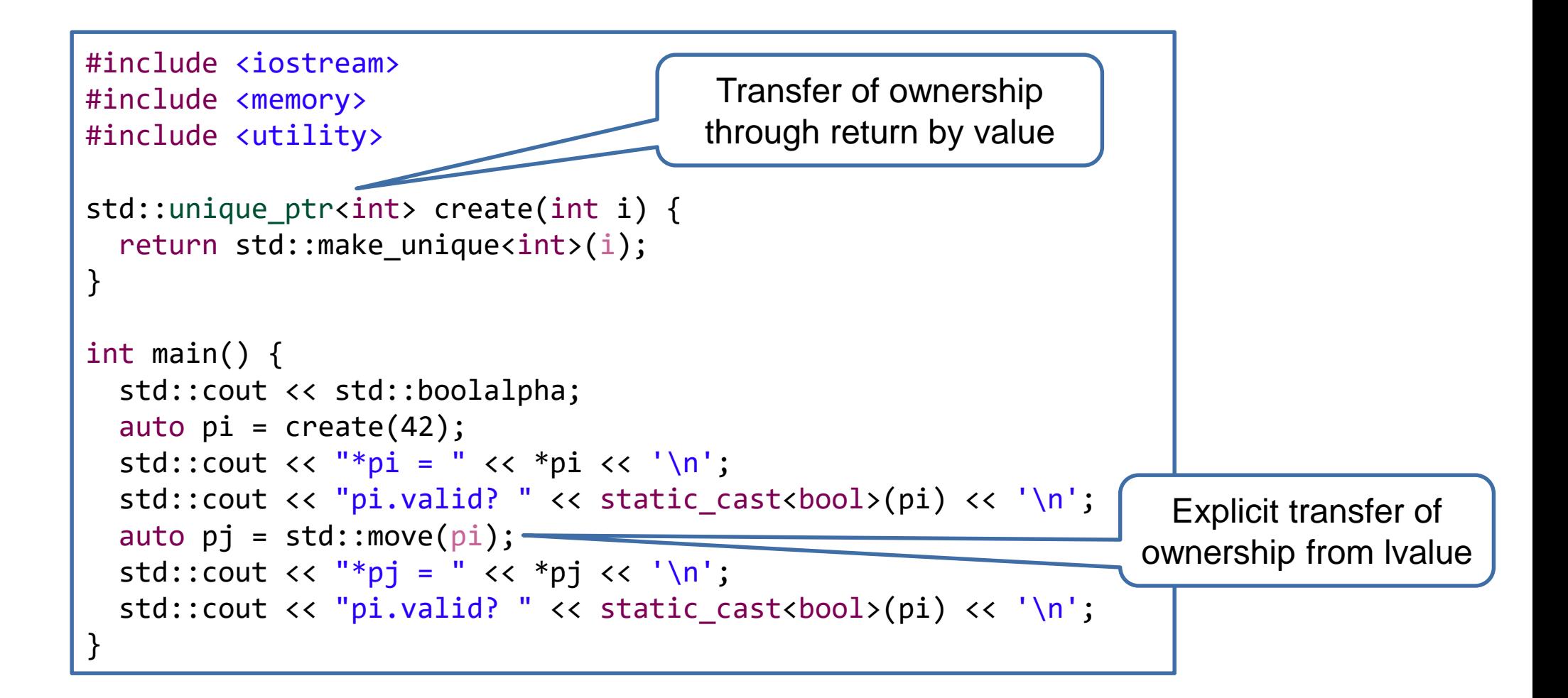

- **Some C functions return pointers that must be deallocated with the function free(ptr)**
- **We can use std::unique\_ptr to ensure that**
- **Example: \_\_cxa\_demangle() is such a function**

```
std::string demangle(std::string const & name) {
  auto cleanup = \lceil \cdot \rceil (char * ptr){
    free(ptr);
  };
  std::unique ptr<char, decltype(cleanup)> toBeFreed {
    __cxxabiv1::__cxa_demangle(name.c_str(), 0, 0, 0), cleanup};
  std::string result(toBeFreed.get());
  return result;
}
```
**If there is an exception in the context of that pointer, free will be called on the returned pointer**

No memory leak

- **A std::unique\_ptr storing the address of the deleter function/lambda has an extra pointer and thus is twice the size**
	- $\blacksquare$  Better provide a deleter type as template argument, which implies no space overhead

```
struct free_deleter {
  template<typename T>
  void operator()(T * p) const {
    free(const_cast<std::remove_const_t<T> *>(p));
  }
};
template<typename T>
using unique C ptr = std::unique ptr<T, free deleter>;
std::string plain demangle(char const * name) {
  unique C ptr<char> toBeFreed{     cxxabiv1::     cxa_demangle(name, 0, 0, 0)};
  std::string result(toBeFreed.get());
  return result;
}
```
## **As member variable:**

- $\blacksquare$  To keep a polymorphic reference instantiated by the class or passed in as std::unique ptr and transferring ownership
- **As local variable:**
	- To implement RAII
	- Can provide custom deleter function as second template argument to type that is called on destruction
- **std::unique\_ptr<T> const p{new T{}}; // local**
	- Cannot transfer ownership
	- Cannot leak!
- **std::unique\_ptr allows only one owner and cannot be copied, but only returned by value**
- **std::shared\_ptr works more like Java's references**
	- $\blacksquare$  It can be copied and passed around
	- The last one ceasing to exist deletes the object
- **You create std::shared\_ptr and associated objects of type T using std::make\_shared<T>(...)**
- std::make shared<T> allows all <sup>T'</sup>s public constructor's parameters to be used

```
struct Article {
Article(std::string title, std::string content);
  //..
};
Article cppExam{"How to pass CPl?", "In order to pass the C++ exam, you have to..."};
std::shared_ptr<Article> abcPtr = std::make_shared<Article>("Alphabet", "ABCDEFGHIJKLMNOPQRSTUVXYZ");
```
- If you really need heap-allocated objects, because you create your own object networks you can use std::shared\_ptr<T>
- If you need to support run-time polymorphic container contents or class members that can not be passed as reference, e.g., because of lifetime issues
- Factory functions returning std:: shared\_ptr for heap allocated objects
- But first check if alternatives are viable:
	- (const) references as parameter types or class members (to surviving objects!)
	- $\blacksquare$  Plain member objects or containers with plain class instances

**If you really need to keep something explicitly on the heap, use a factory**

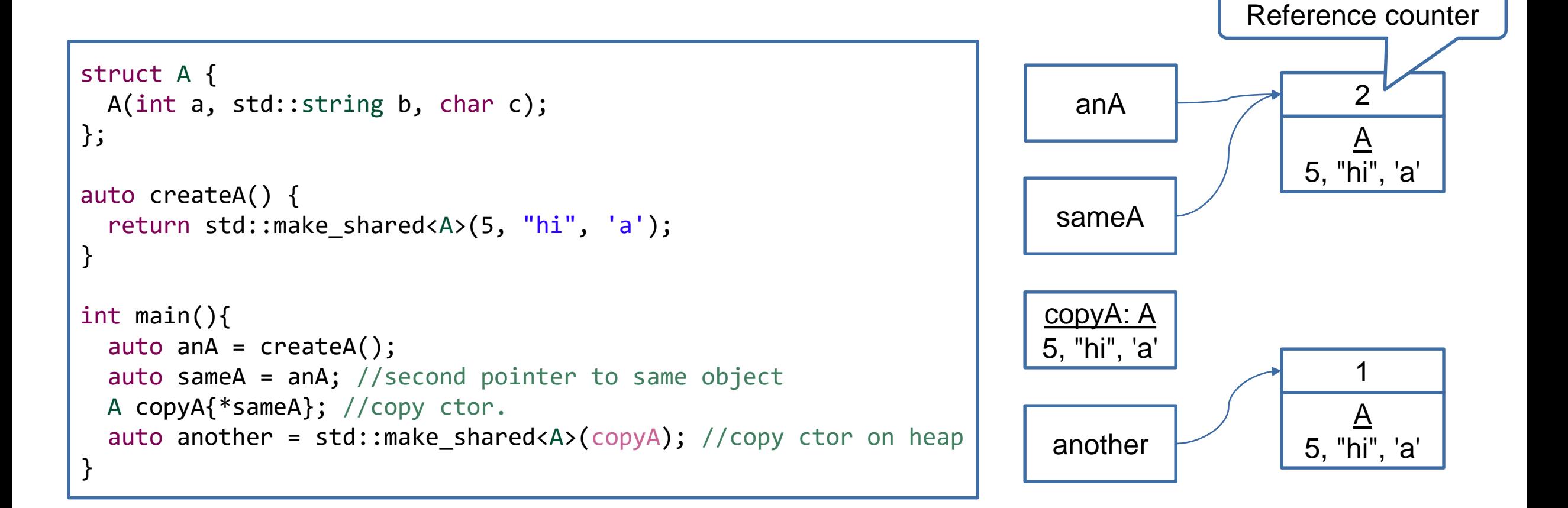

- **Use std::ostream, just as an example for a base class**
	- And a very primitive factory function.
	- The concrete type is required as template argument for make\_shared

```
std::shared_ptr<std::ostream> os_factory(bool file) {
 using namespace std;
 if (file) {
    return make_shared<ofstream>("hello.txt");
  } else {
    return make_shared<ostringstream>();
  }
}
int main(){
 auto out = os_factory(false);
 if (out) { 
    (*out) << "hello world\n";
  }
 auto fileout = os_factory(true);
 if (fileout) {
    (*fileout) << "Hello, world!\n";
  }
}
```
● Last std:: shared\_ptr handle destroyed/reset will delete the allocated object

```
struct Light {
  Light() {
    std::cout << "Turn on\n";
  }
  \simLight() {
    std::cout << "Turn off\n";
  }
};
int main() {
  auto light = std::make\_shared{<}light{>} ();
  auto same = light;
  auto last = same;
  light.reset();
  same.reset();
  last.reset();
}
```
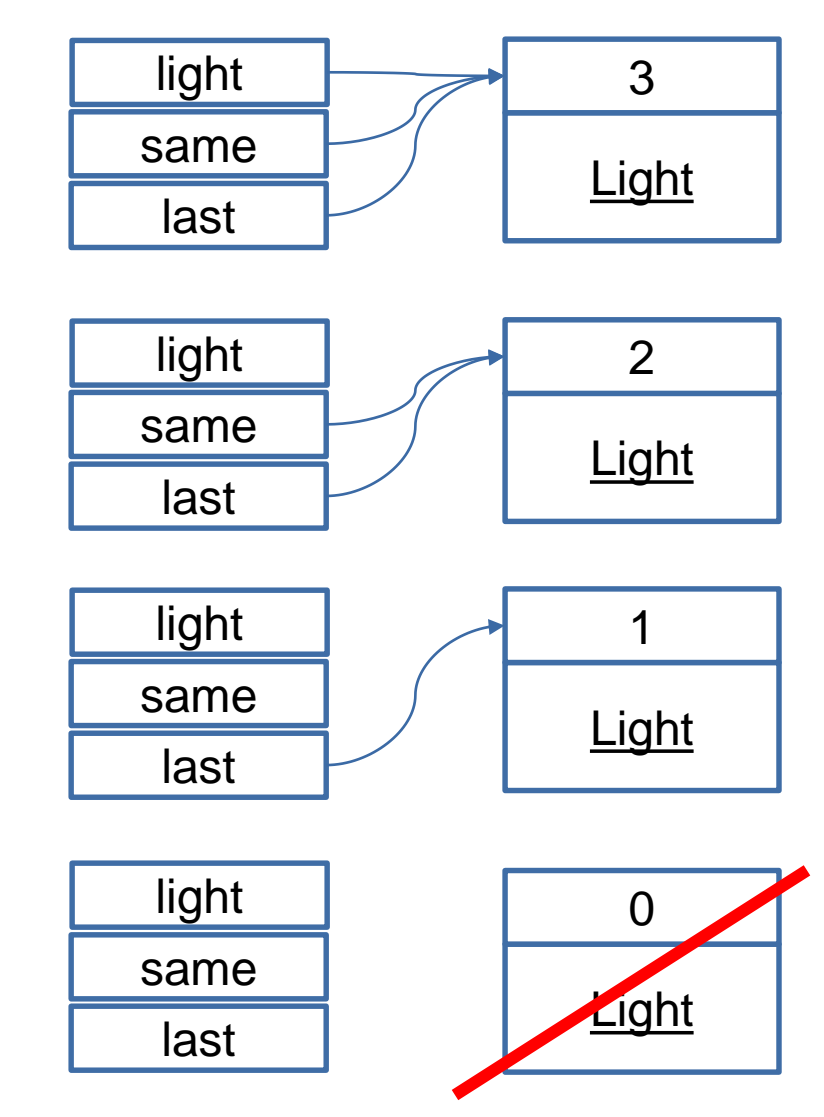

● Last std:: shared\_ptr handle destroyed will delete allocated object

```
using HalfElfPtr = std::shared_ptr<struct HalfElf>;
struct HalfElf {
  explicit HalfElf(std::string name) : name{name}{}
  std::string name{};
  std::vector<HalfElfPtr> siblings{};
};
void middleEarth() {
  auto elrond = std::make_shared<HalfElf>("Elrond");
  auto elros = std::make_shared<HalfElf>("Elros");
  elrond->siblings.push_back(elros);
  elros->siblings.push_back(elrond);
}
```
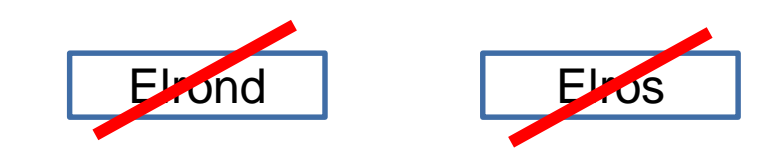

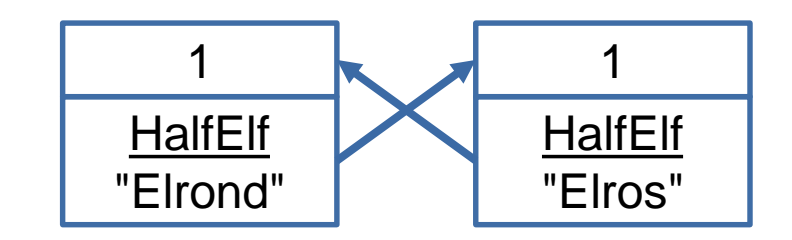

- Last std:: shared ptr handle destroyed will delete allocated object
- If instances of a class hierarchy are always represented by a std::shared\_ptr<base> but created through std::make\_shared<concrete>() the destructor no longer needs to be virtual
	- $\blacksquare$  std:: shared ptr memorizes concrete destructor for deletion on construction time in std::make\_shared<concrete>
- std:: shared ptr can lead to object cycles no longer cleared, because of circular dependency
	- $\blacksquare$  std::weak\_ptr breaks such cycles

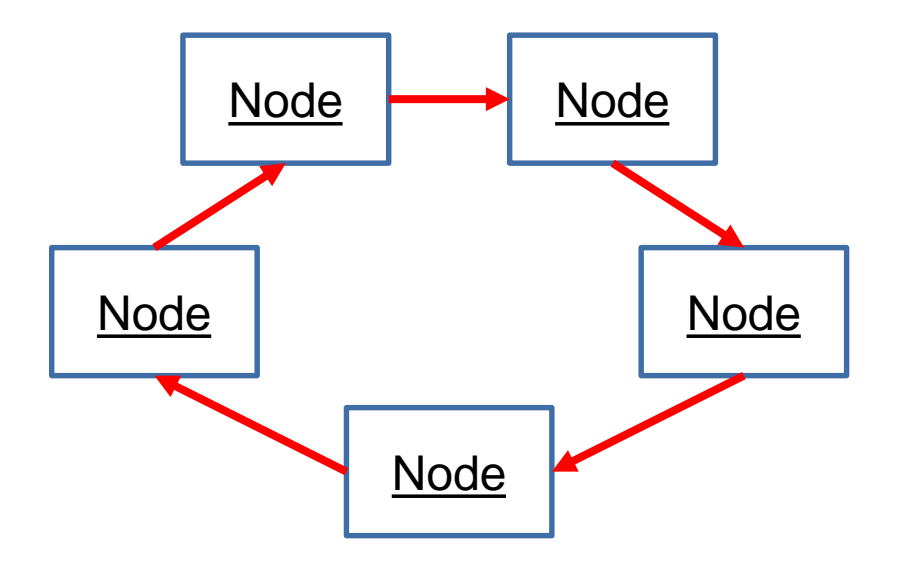

- **Prefer std::unique\_ptr/std::shared\_ptr for heap-allocated objects over T \***
- **Use std::vector and std::string instead of heap-allocated arrays**

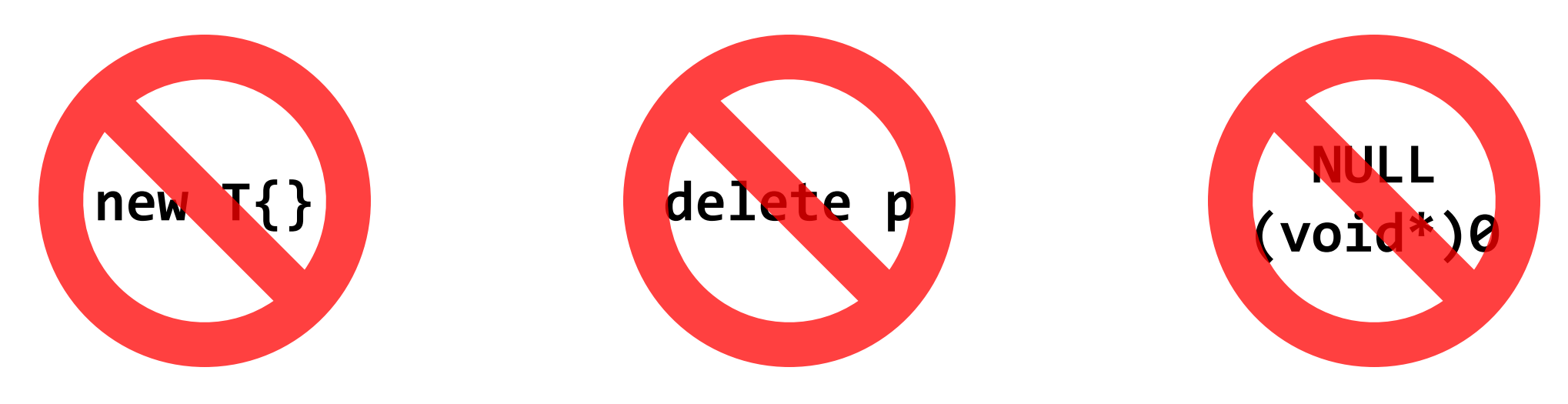

**Use nullptr**

## Example: Parents and Children

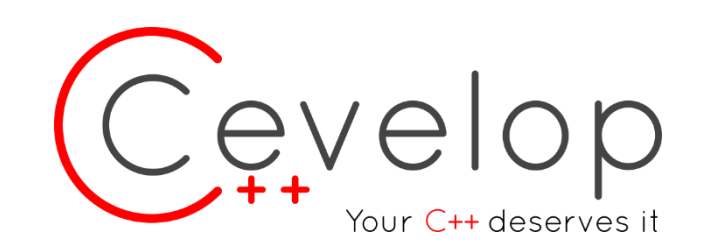

Creating cycles with std::shared\_ptr Breaking cylcles with std::weak\_ptr Acquiring std::shared\_ptr to this with std::enable\_shared\_from\_this

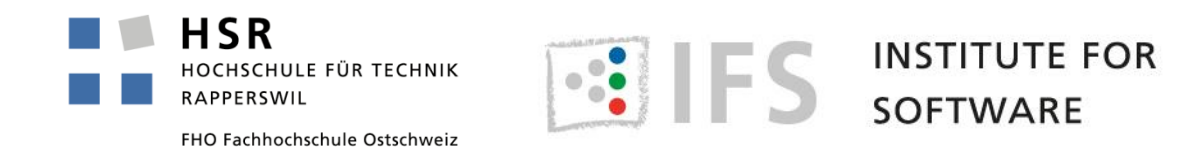

## Task Overview 26

#### **Create a class Person that represents a person**

 $\blacksquare$  Each Person knows about its parents (father/mother) if they are still alive

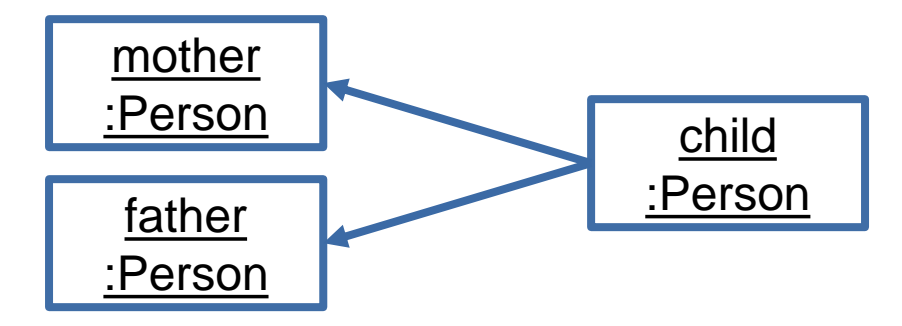

■ Each Person knows about its children

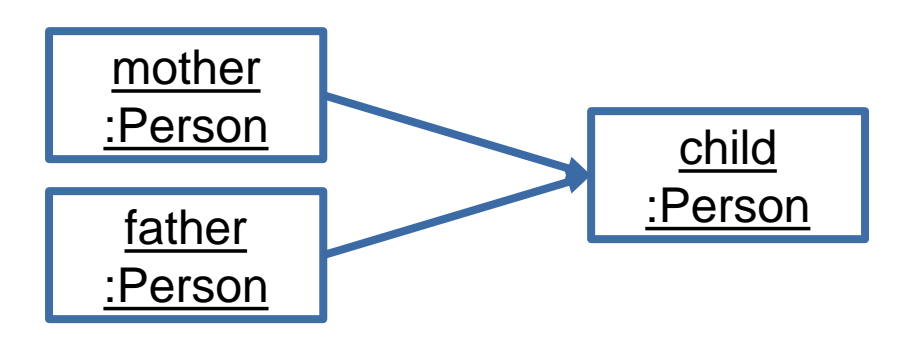

Each Person can be married

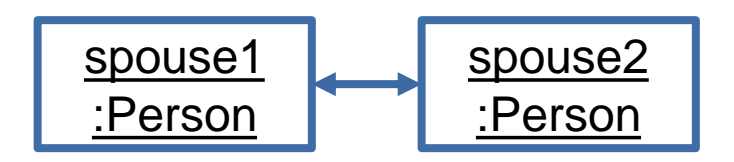

 **This results in cycles between spouses and between parents and children!**

**Observation: You cannot use direct members (Persons as value members)**

- $\blacksquare$  This would incur copying Persons
- $\blacksquare$  The Person class would be recursive and therefore infinite

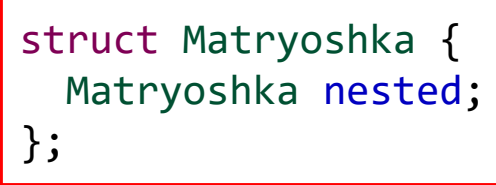

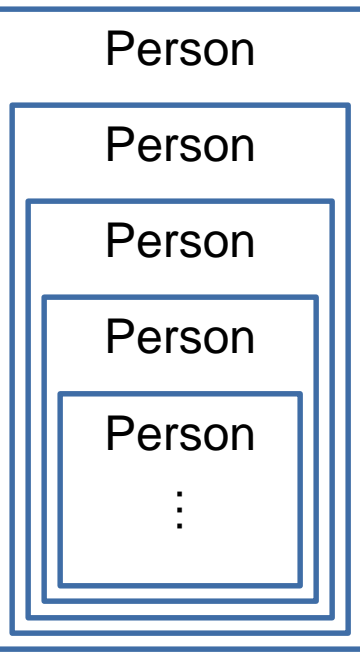

**We need an indirection (Smart Pointer)**

struct Matryoshka { std::shared\_ptr<Matryoshka> nested; };

- **The std::shared\_ptr cycles need to be broken**
- **std::weak\_ptr does not allow direct access to the object**
	- $\blacksquare$  With lock() a std:: shared\_ptr to the object can be acquired

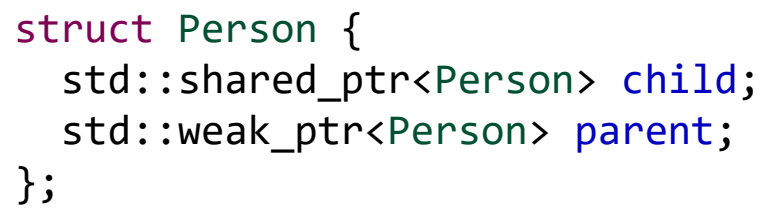

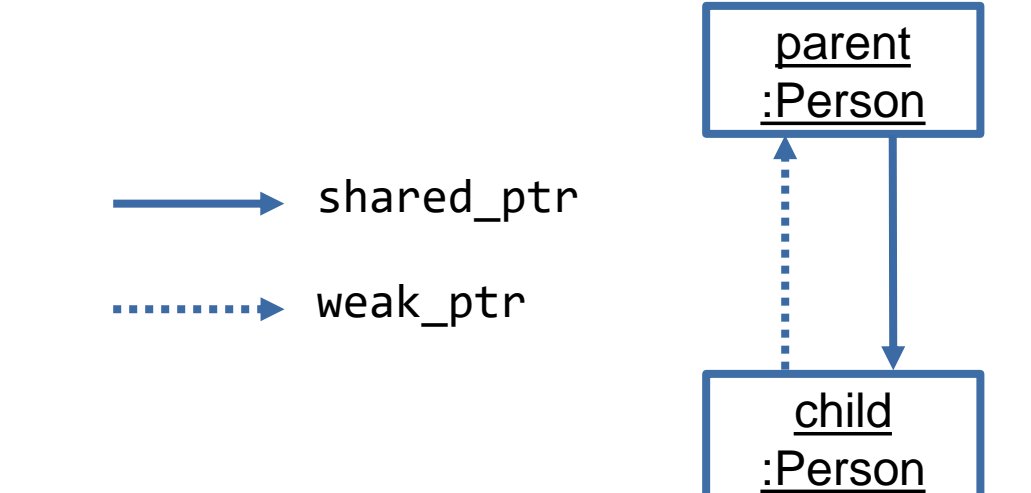

**The std::shared\_ptr cycles need to be broken**

```
struct Person {
  std::shared_ptr<Person> child;
  std::weak ptr<Person> parent;
};
int main() {
  auto anakin = std::make_shared<Person>();
  auto luke = std::make_shared<Person>();
  anakin->child = luke;luke->parent = anakin;//...
}
```
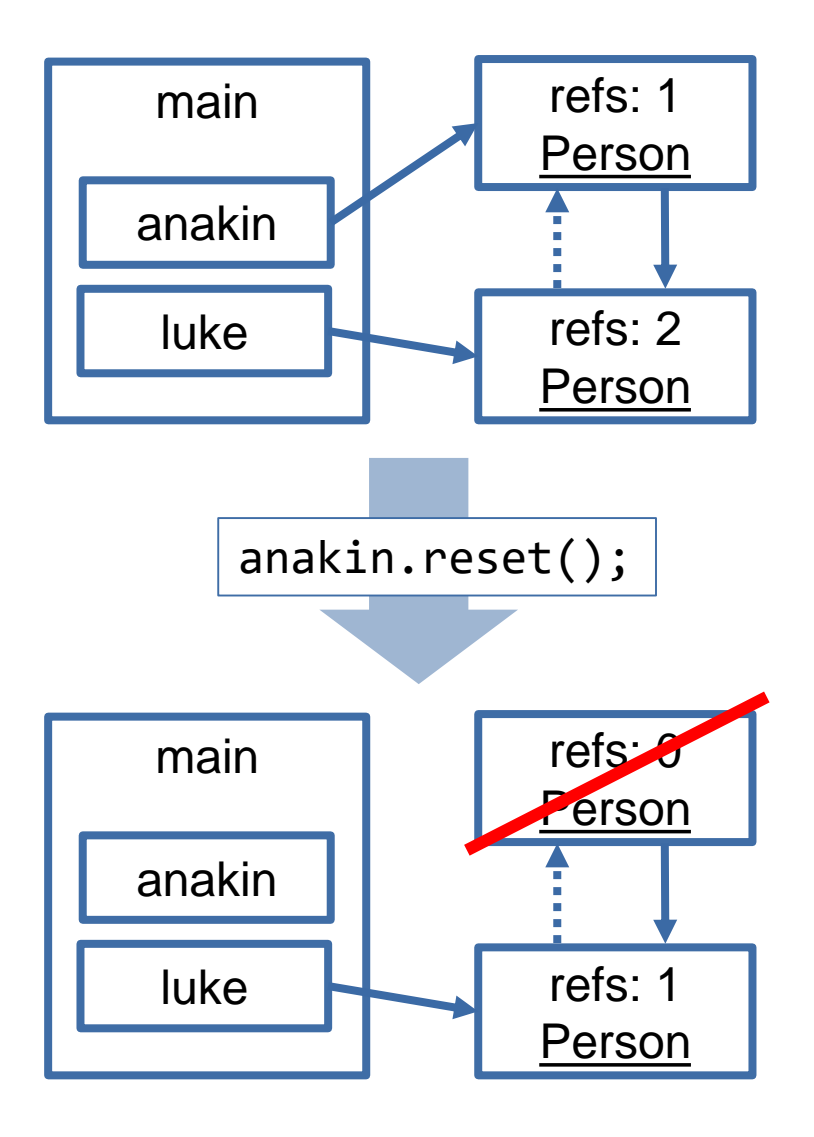

## **A std::weak\_ptr does not know whether the pointee is still alive**

 $\blacksquare$  std::weak\_ptr::lock() returns a std::shared\_ptr that either points to the alive pointee or is empty

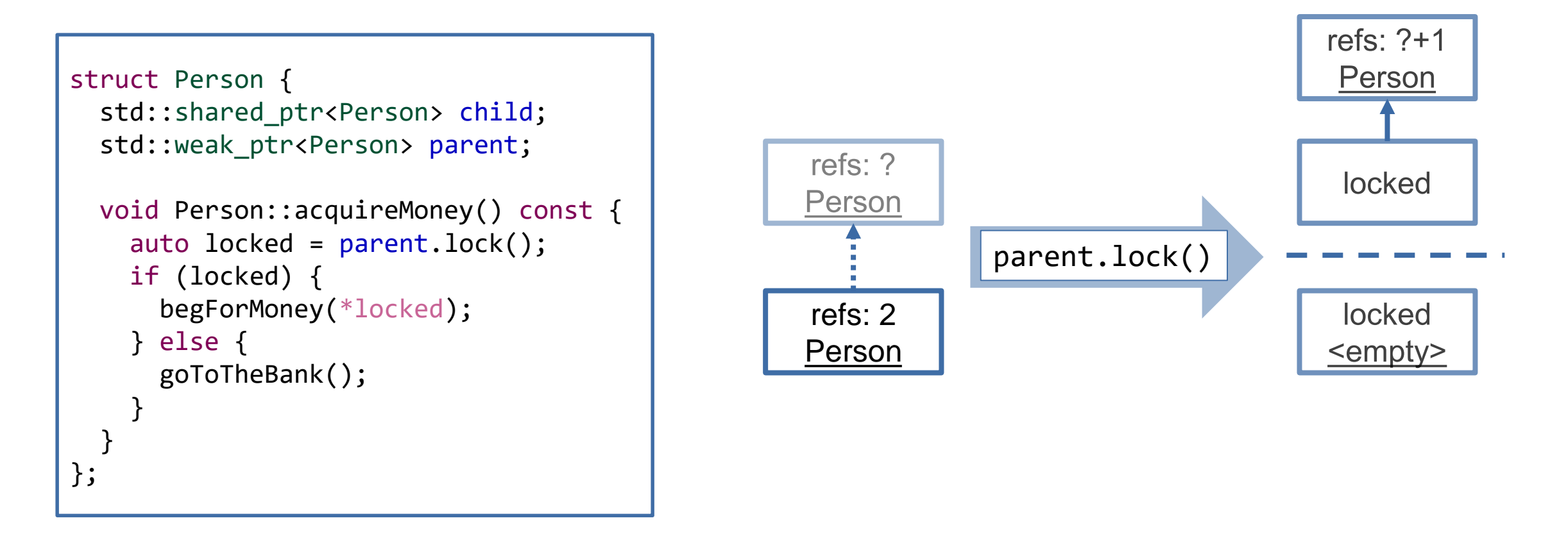

## **It would be nice if parents could spawn their own children**

 $\blacksquare$  We need a std::weak\_ptr/std::shared\_ptr<Person> to the this object, to assign child.parent

```
struct Person {
  std::shared ptr<Person> child;
  std::weak ptr<Person> parent;
 auto spawn() {
    child = std::make_shared<Person>();
    child\rightarrow parent = ??;
    return child;
  }
};
```

```
struct Person : std::enable_shared_from_this<Person> {
 std::shared ptr<Person> child;
 std::weak ptr<Person> parent;
 auto spawn() {
   child = std::make_shared<Person>();
   child->parent = weak_from_this();
   return child;
  }
}; Curiously Recurring
                            Template Pattern (CRTP)
```
- **Publicly deriving from std::enable\_shared\_from\_this<T> provides the member functions weak\_from\_this() and shared\_from\_this()**
	- If internally stores a std::weak ptr to the this object
- **Smart pointers can be stored in standard containers, like std::vectors**
- **An alias for a Person pointer that can be used in the type itself requires a forward declaration**

```
using PersonPtr = std::shared_ptr<struct Person>;
struct Person {
  //...
private:
  std::vector<PersonPtr> children;
  std::weak_ptr<Person> mother;
  std::weak ptr<Person> father;
};
```
 **Be careful when creating object structures with std::shared\_ptr and avoid circular object dependencies** 

- $\blacksquare$  This requires deliberate breaking to get rid of the instantiated objects
- **Use std::weak\_ptr consequently**
- **Possible approach:** 
	- Keep all "living" objects in a separate data structure as std::shared\_ptr and model dependencies through std::weak\_ptr
	- $\blacksquare$  Removing from "live list" destroys object
	- $\blacksquare$  Memory released when last std::weak ptr expires
- **Copying/destroying std::shared\_ptr is slow due to atomic counter**